, tushu007.com << ERP-U8

- 书名:<<用友ERP-U8财务管理实训教程>>
- 13 ISBN 9787302275985
- 10 ISBN 730227598X

出版时间:2012-1

页数:387

PDF

更多资源请访问:http://www.tushu007.com

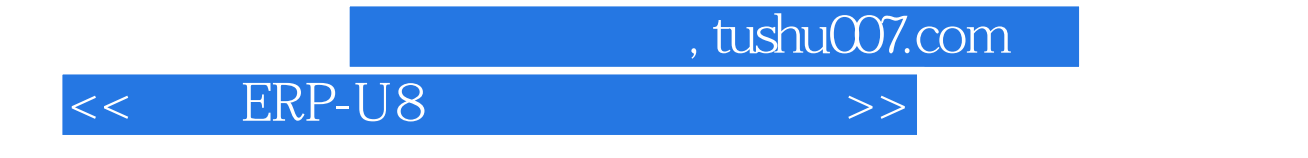

# **ERP-U890**<br>■ 国民ERP-U890

 $\sqrt{a}$ UFO

 $ERP-U8$ 

 $ERP-U890$ 

, tushu007.com << ERP-U8

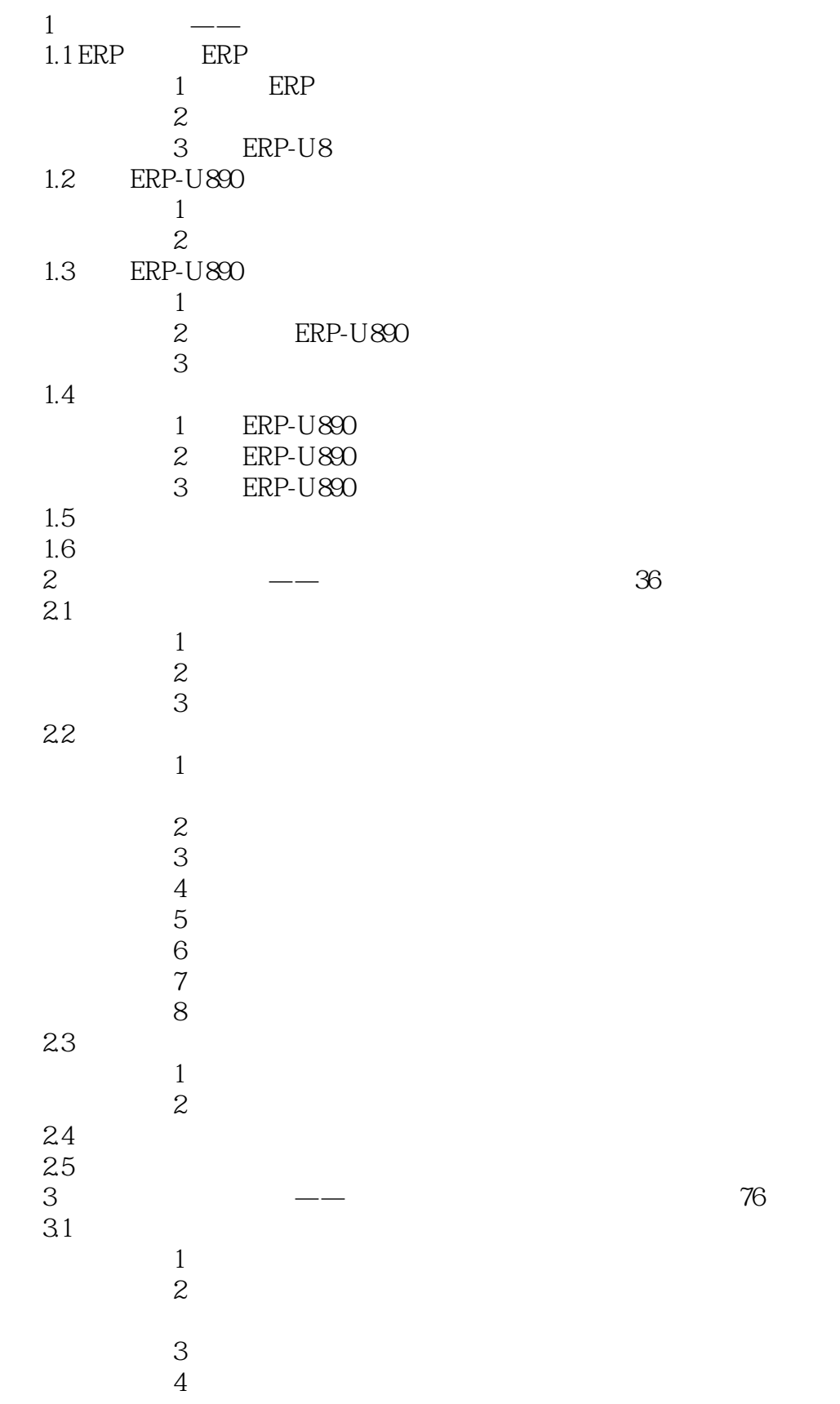

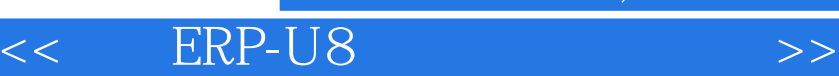

#### $5<sub>5</sub>$  $6$  /  $\gamma$  $8<sub>3</sub>$  $\begin{array}{ccc} 32 & & & 1 \end{array}$  $\sim$  1  $\sim$  1  $\sim$  2 实务操作3 设置常用摘要  $\overline{4}$  $5<sub>5</sub>$  $\ddot{\mathbf{6}}$  $\gamma$  $\overline{8}$ 33  $\sim$  1  $\sim$  1  $\sim$  2  $\sim$  3  $\overline{4}$  $5<sub>3</sub>$  $\begin{array}{cc}\n 34 \\
 & 1\n \end{array}$  $\sim$  1  $\sim$  2  $35$  $\frac{36}{4}$  $4$  -- 39  $4.1$  1  $\sim$  1 contracts and the set of  $\sim$  $\sim$  2 实务操作3 执行出纳签字  $4.2$   $1$  $\sim$  1  $\sim$  1  $\sim$  2  $\sim$  3 43  $1$ <br> $2$ <br> $3$ <br> $4$

 $\sim$  1  $\sim$  1  $\sim$  1  $\sim$ 

 $4$ 

 $\sim$  2

 $\sim$  1  $\sim$  2

 $\sim$  2  $\sim$  3

44

 $\frac{45}{5}$ 

 $\begin{array}{ccc}\n5.1 & & & \\
& & 1\n\end{array}$  $\sim$  1

 $\begin{array}{cc}\n52 \\
1 \\
2\n\end{array}$ 

 $5$  -- 51

<< ERP-U8

, tushu007.com

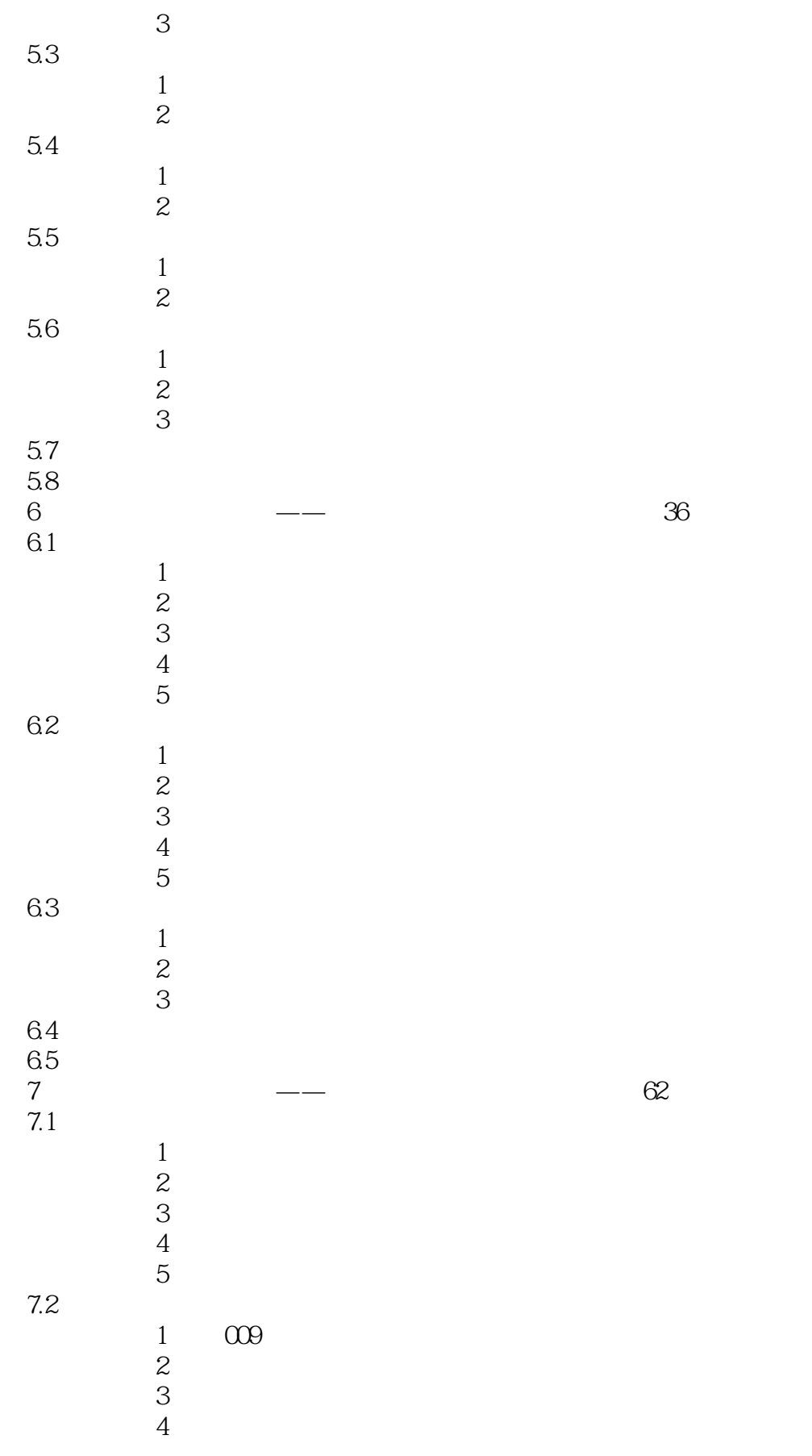

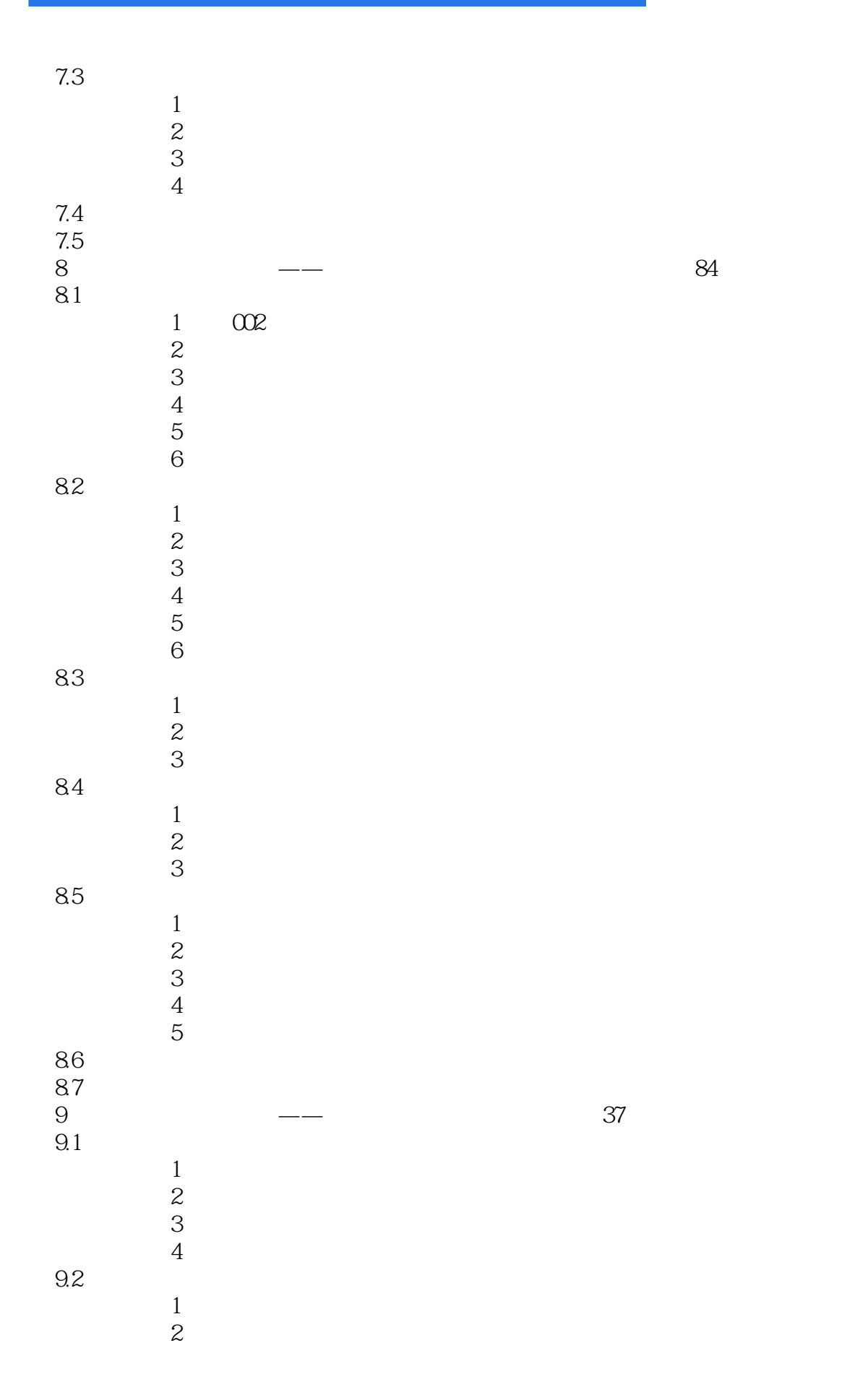

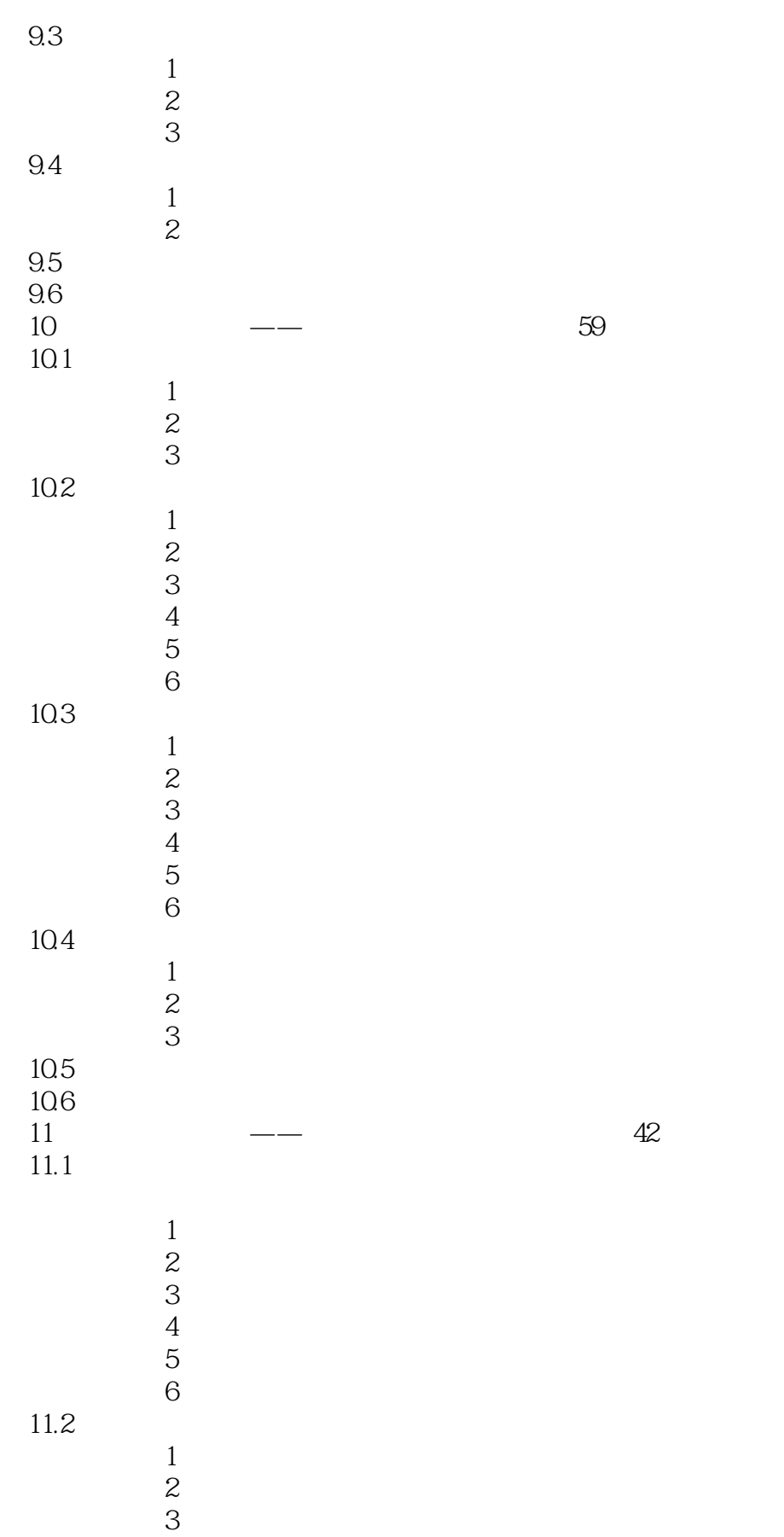

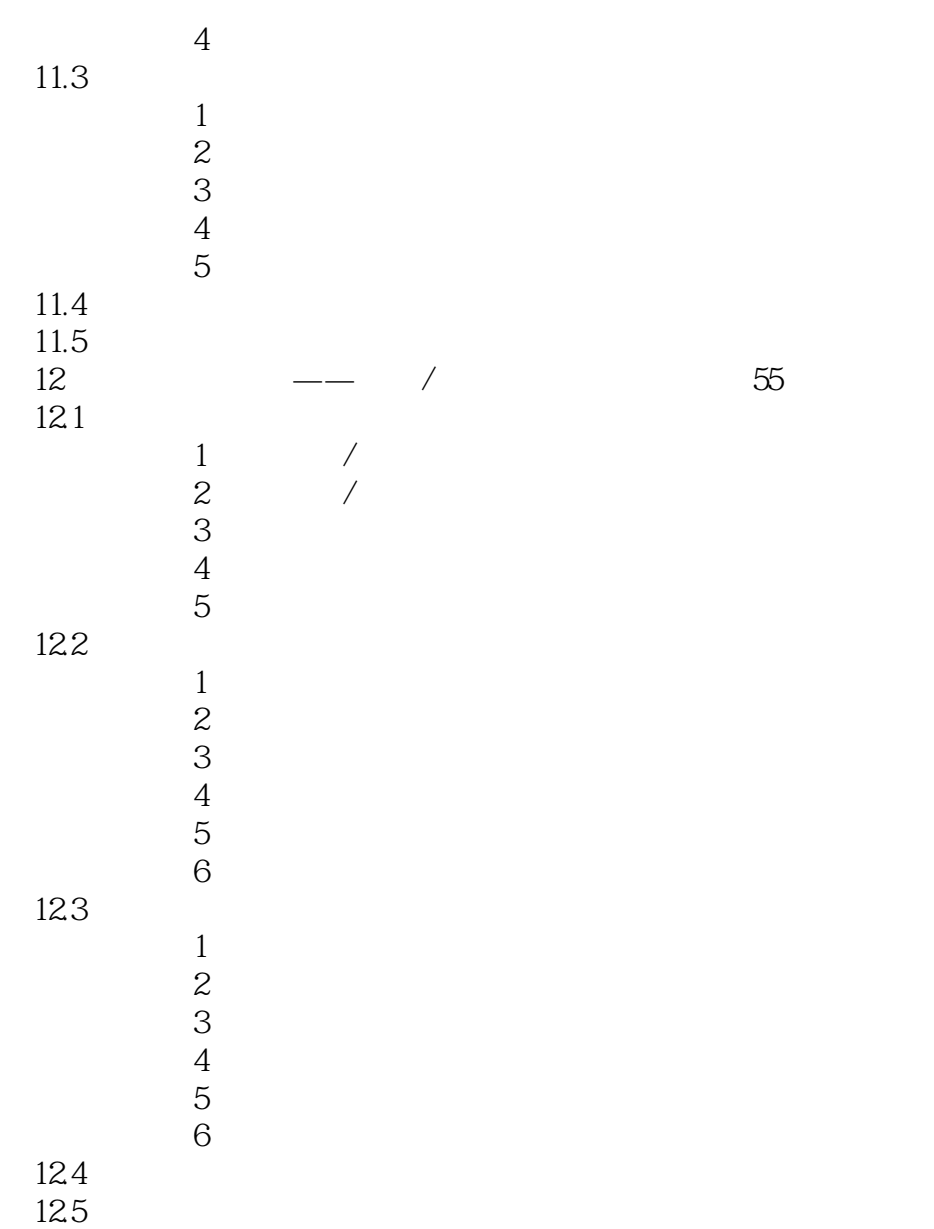

 $,$  tushu007.com << ERP-U8 >>

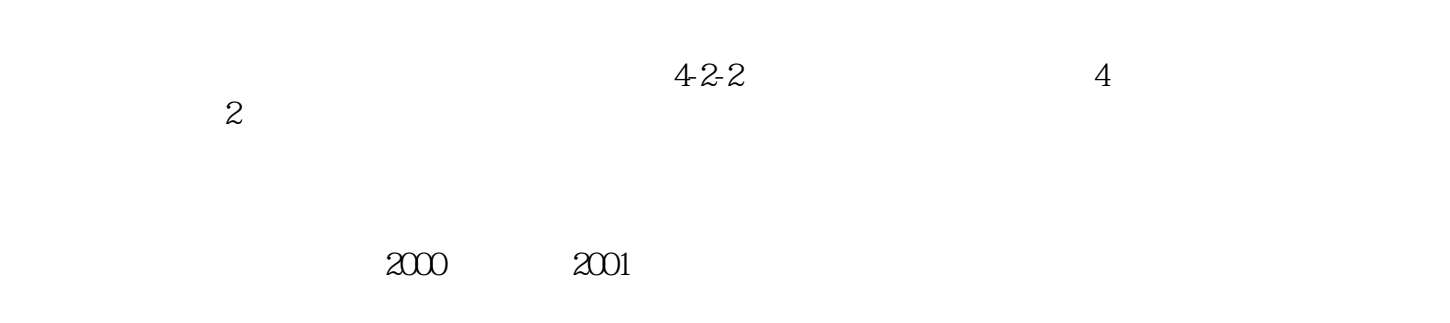

 $\alpha$ 

 $\mu$ 

 $\alpha$ , and  $\alpha$  and  $\alpha$  and  $\alpha$  and  $\alpha$  and  $\alpha$   $\alpha$ 

<< ERP-U8

#### ERP-U8

——用友院校教育市场总监 范广辉本书相比市场上已经出版的同类图书最显著的特色是实用性

 $,$  tushu007.com

#### , and the contract variable variable variable variable variable variable variable variable variable variable v COPY

——北京正则通会计师事务所总经理、合伙人 魏霞真实的典型案例、细致完备的操作步骤、手

——专家级管理咨询顾问、高级培训师 李家强这本书突破了传统的写作套路,全部采用实例教

——北京正则通达税务师事务所有限公司高级项目负责人 王跃华

## << ERP-U8 >>

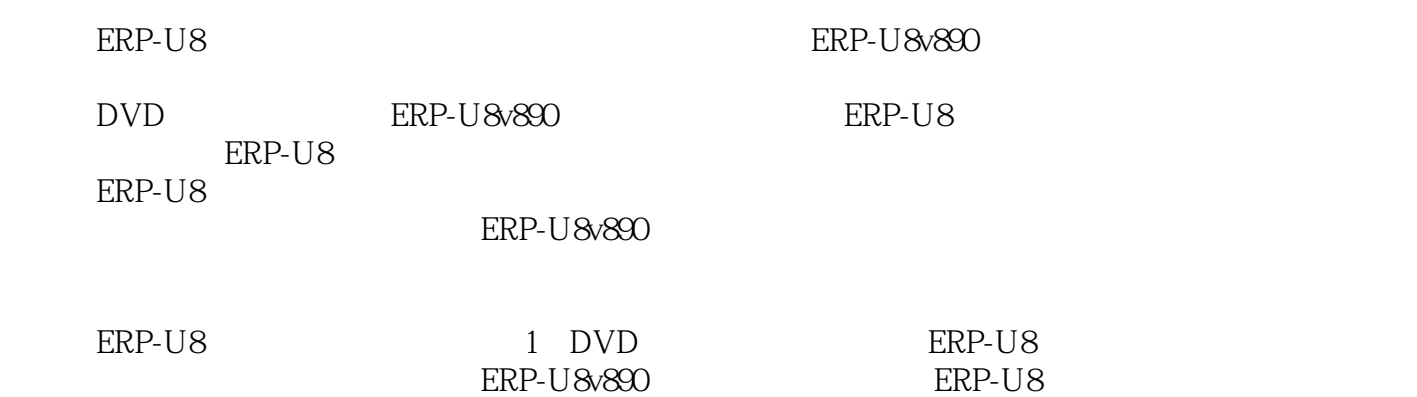

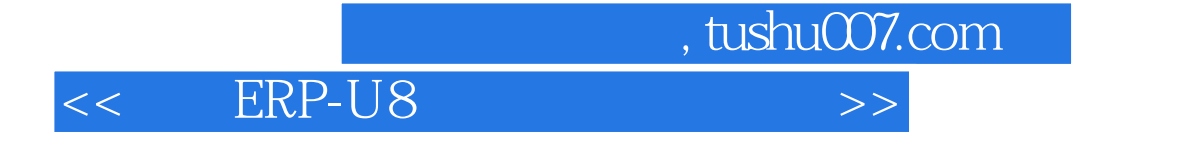

本站所提供下载的PDF图书仅提供预览和简介,请支持正版图书。

更多资源请访问:http://www.tushu007.com